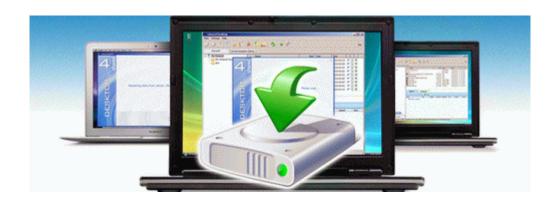

## Manual for olevia remote control

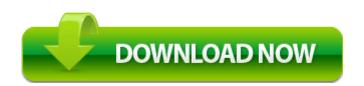

**Direct Link #1**